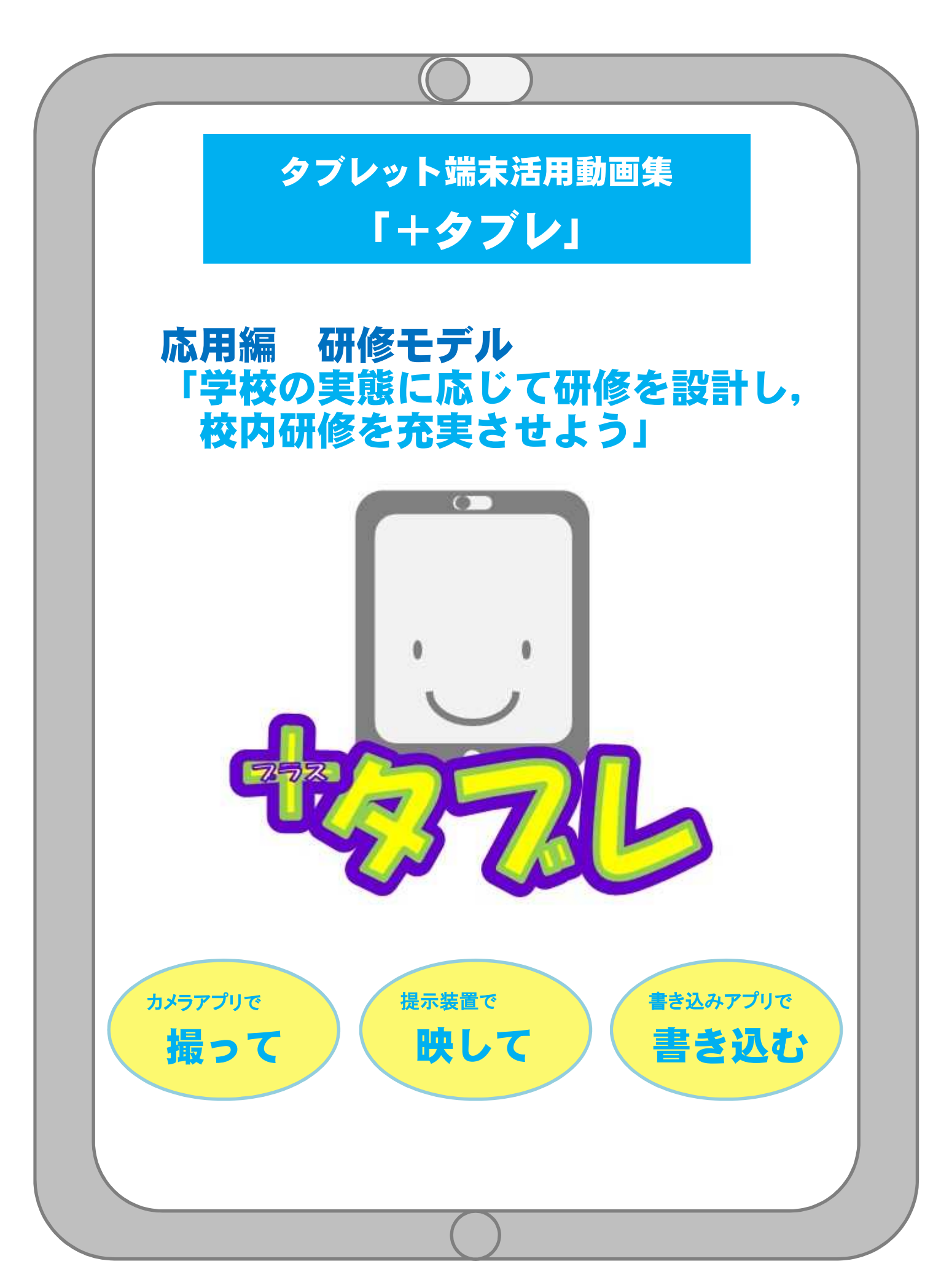

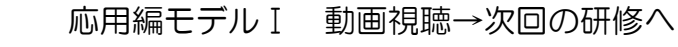

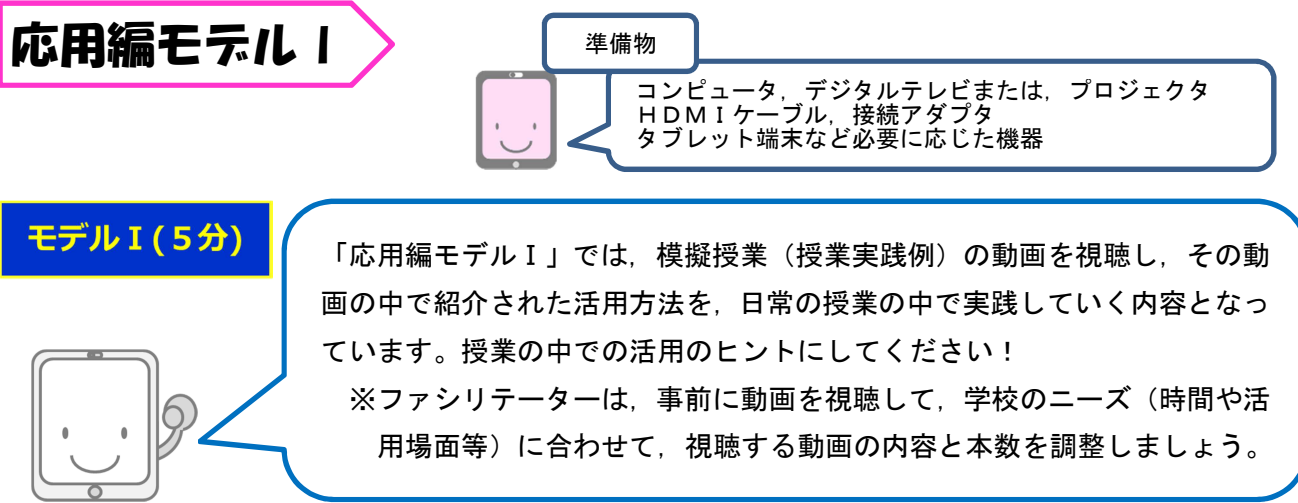

#### はじめに

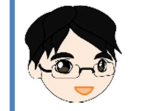

今日の校内研修では,授業実践例の視聴,実習,アイディアの共有の順に進めていきます。

## Step1 模擬授業(授業実践例)の視聴

まず,『(※動画の説明文で紹介)』の模擬授業(授業実践例)の動画を見てみましょう。 活用場面は, の場面で, のような活用をしています。

その部分に注目して,ご覧ください。

※視聴する動画の内容と本数は,各校のニーズに合わせて選択することができます。

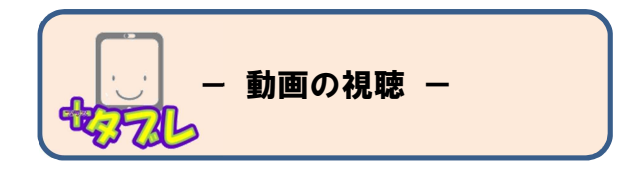

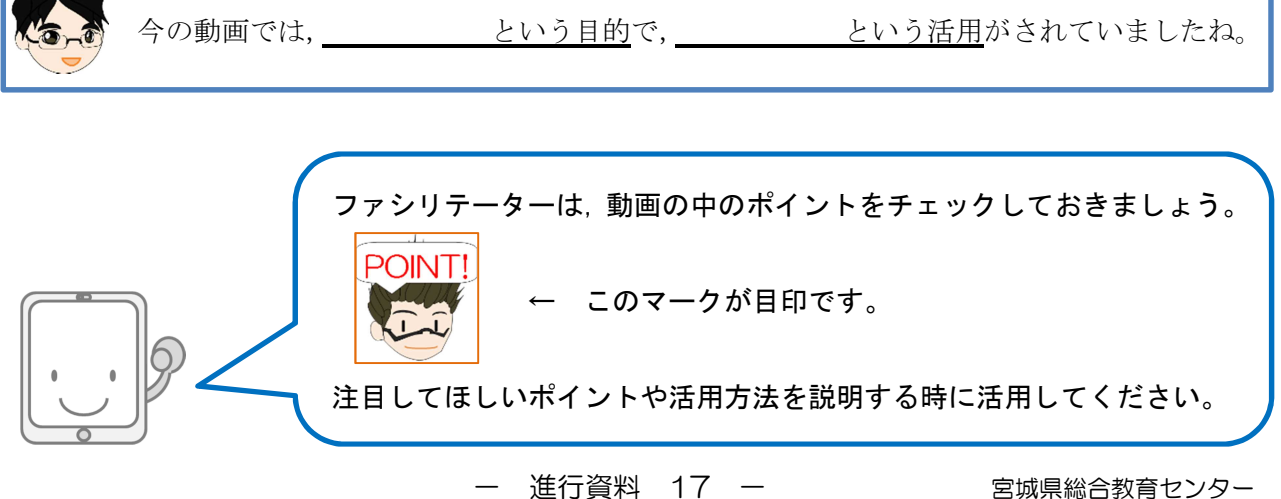

### Step2 おわりに

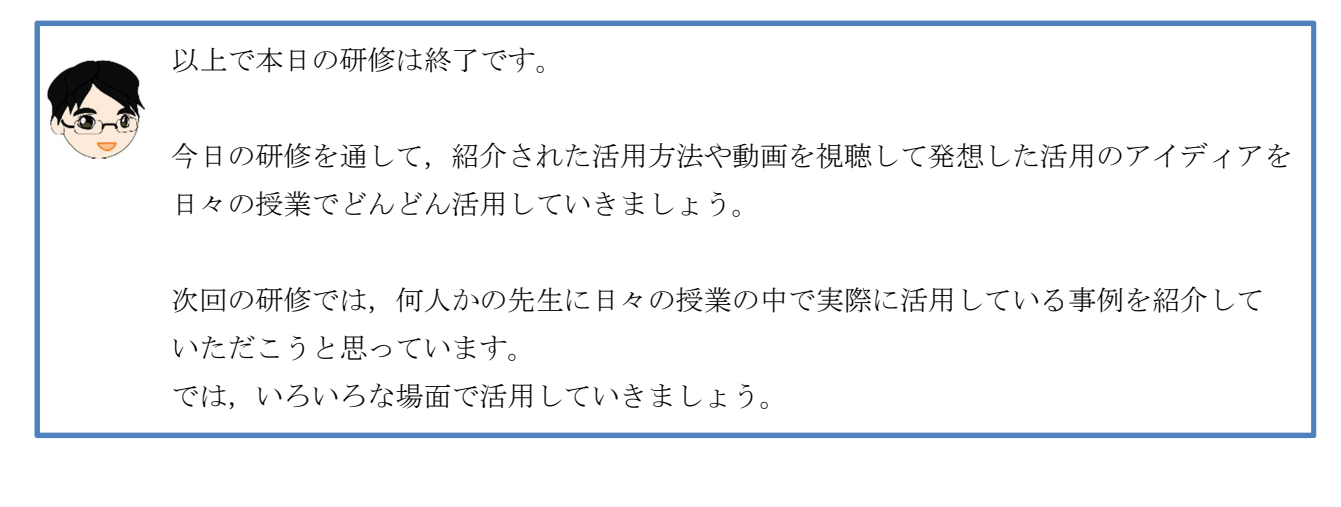

応用編モデルⅡ 動画視聴→実習

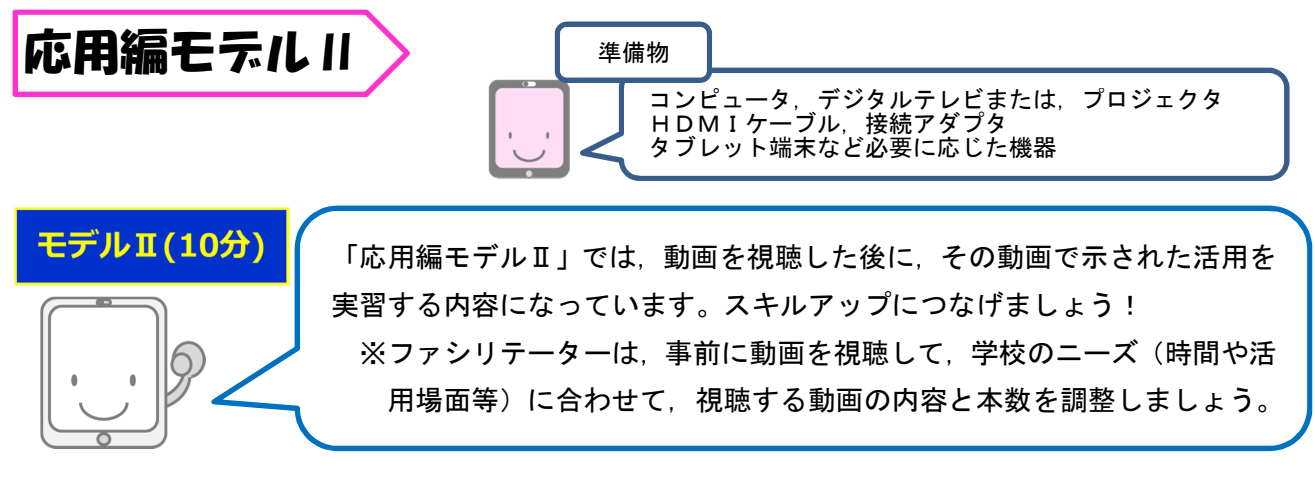

### はじめに

今日の校内研修では,授業実践例の視聴,実習,アイディアの共有の順に進めていきます。

# Step1 模擬授業(授業実践例)の視聴

まず、『(※動画の説明文で紹介)』の模擬授業(授業実践例)の動画を見てみましょう。 活用場面は, の場面で, のような活用をしています。

その部分に注目して,ご覧ください。

※視聴する動画の内容と本数は,各校のニーズに合わせて選択することができます。

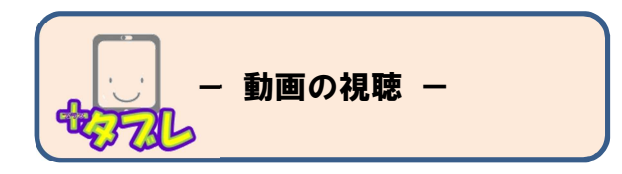

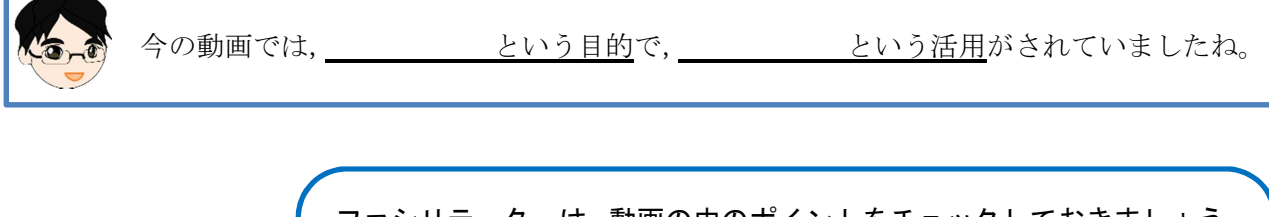

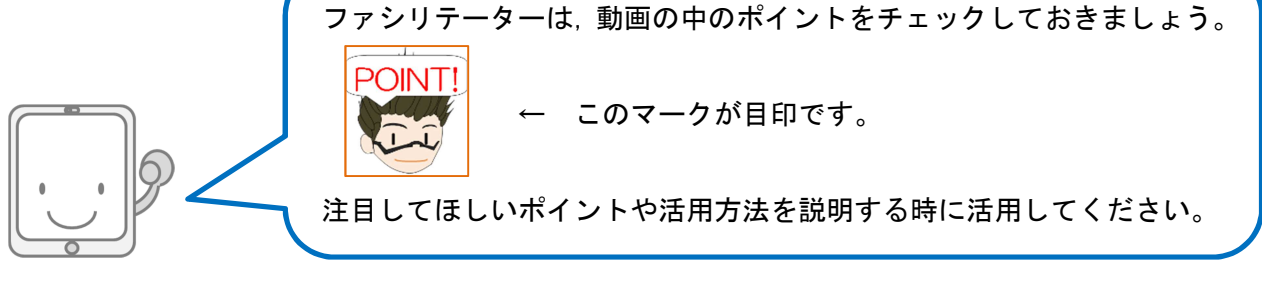

# Step2 実習

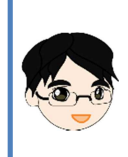

では,実際にタブレット端末を操作して,活用方法を確認してみましょう。 周囲の先生方と操作を確認しながら進めてみてください。 こちらの画面でも操作してみますので,不安な方は一緒にやってみましょう。

### Step3 おわりに

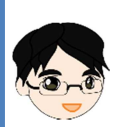

以上で本日の研修は終了です。

今日の研修を通して,身に付けた活用方法や発想した活用のアイディアを日々の授業で どんどん活用していきましょう。

次回の研修では,何人かの先生に日々の授業の中で実際に活用している事例を紹介して いただこうと思っています。 では,いろいろな場面で活用してみてください。

応用編モデルⅢ 動画視聴+事例紹介

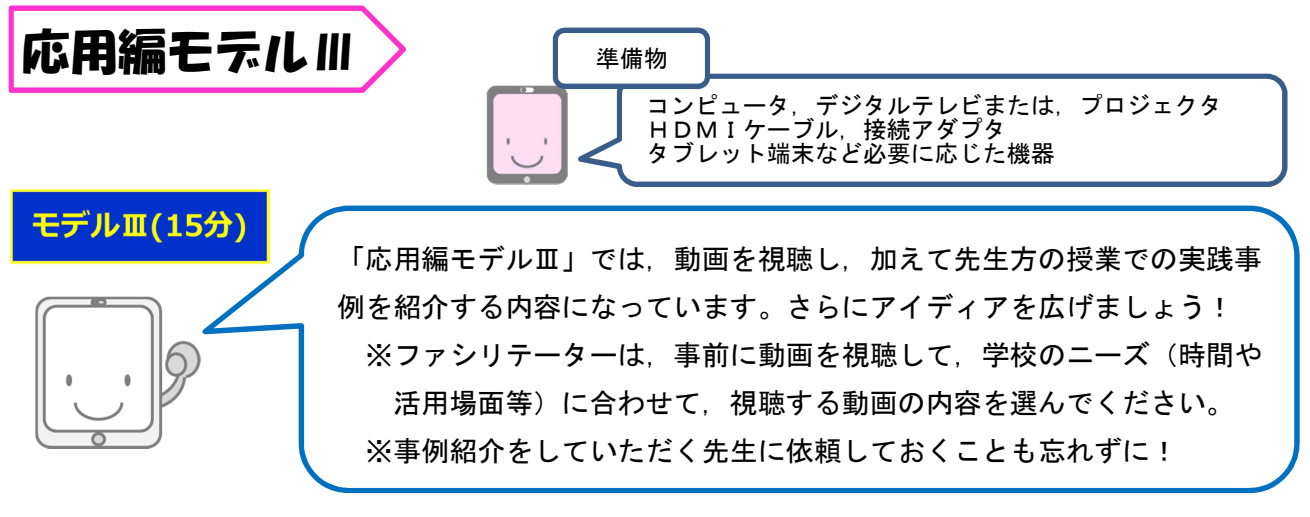

#### はじめに

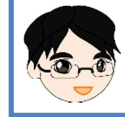

今日の研修では,模擬授業(授業実践例)動画の視聴,○○先生の実践事例紹介の順に 進めていきます。

# Step1 模擬授業(授業実践例)の視聴

まず,『(※動画の説明文で紹介)』の模擬授業(授業実践例)の動画を見てみましょう。 活用場面は, の場面で, のような活用をしています。

その部分に注目して,ご覧ください。

※視聴する動画の内容は,各校のニーズに合わせて選択することができます。

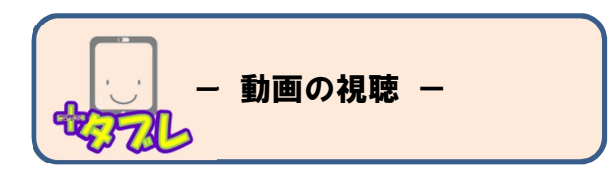

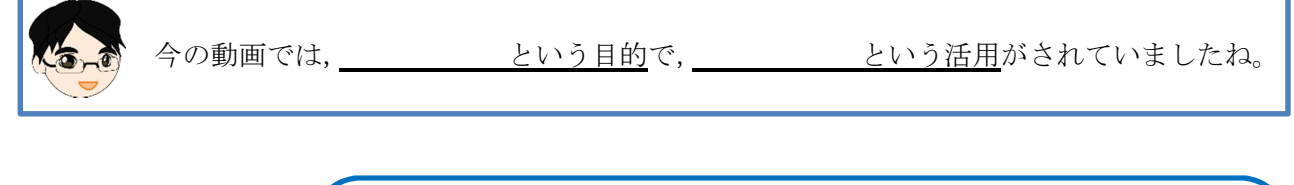

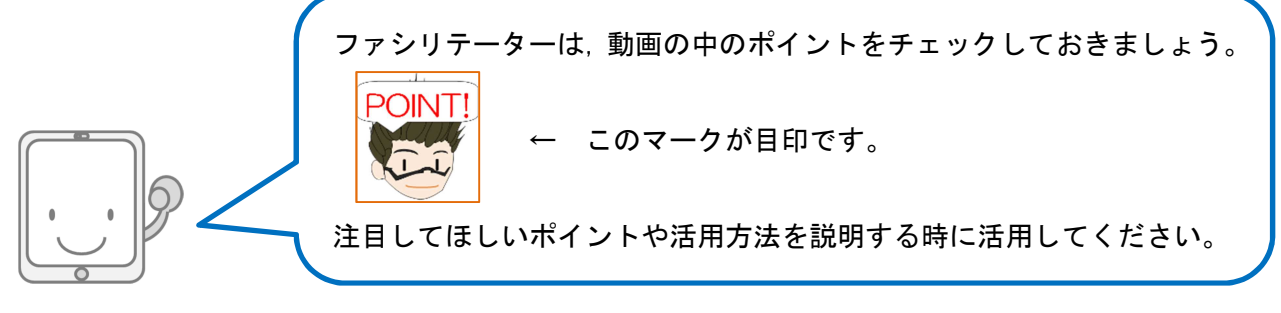

### Step2 実践事例紹介

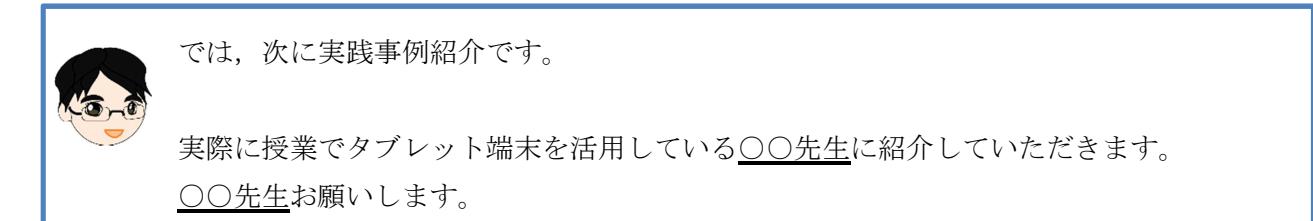

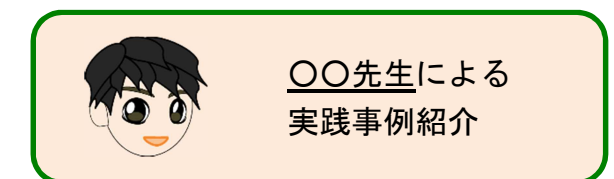

○○先生ありがとうございました。

の場面で児童生徒に するせる活用がなされていました。 これは,他の場面でも活用できる内容だと思います。

先生方も今後の授業などで活用する時の参考にしてみてください。

実践事例を紹介してくださった○○先生に,もう1度拍手をお願いします。

## Step3 おわりに

以上で本日の研修は終了です。

今日の研修を通して,身に付けた活用方法や紹介いただいた活用例を生かし,日々の授業 実践の中でどんどん活用していきましょう。

次回の研修では、○○先生(○学年の先生、○○教科の先生)に実践事例を紹介していた だこうと思っています。

では,いろいろな場面で活用してみてくださいね。

※実践事例紹介の担当となる先生は,学校の実態を考慮し依頼しましょう。